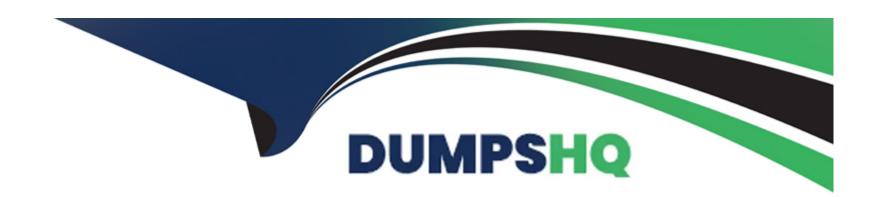

# Free Questions for S1000-007 by dumpshq

Shared by Dennis on 24-05-2024

For More Free Questions and Preparation Resources

**Check the Links on Last Page** 

# **Question 1**

# **Question Type:** MultipleChoice

When the system boots it stops and displays reference code 551. This reference code means the rootvg will not varyon. What is the best way for the administrator to proceed?

# **Options:**

- A- Perform a debug boot of AIX and diagnose/fix the problem.
- B- Perform a maintenance mode boot of AIX and diagnose/fix the problem.
- C- Reinstall AIX or restore from a mksysb.
- D- Restart the system.

#### **Answer:**

В

# **Explanation:**

This code indicates that the rootvg will not varyon, and performing a maintenance boot allows the administrator to diagnose the issue and fix it. From the IBM AIX v7 Administrator Specialty Study Guide: 'When the system is halted with a reference code 551, the rootvg

will not varyon and the system will not boot. The administrator must perform a maintenance mode boot to diagnose the problem.'

# **Question 2**

# **Question Type:** MultipleChoice

An administrator checks the IBM Fix Level Recommendation Tool (FLRT) for their system to see if they need to update IBM firmware or software.

The tool asks for their current system firmware level. How can the administrator confirm what it is?

# **Options:**

- A- run Ismcode -A
- B- run Isattr -El sys0 Igrep mcode
- C- run lscfg -vl sys0
- D- run lsattr -1 firmware0

### **Answer:**

# **Explanation:**

According to the IBM AIX v7 Administrator Specialty Study Guide, the Ismcode command is used to list the microcode of the system. The -A flag is used to list the microcode level and the active microcode level of the system. This command can be used to confirm the system firmware level which is required to use the IBM Fix Level Recommendation Tool (FLRT).

# **Question 3**

### **Question Type:** MultipleChoice

An administrator starts an AIX LPAR and wants to monitor the boot process using the HMC console.

Which command in HMC SSH session lists all managed systems, LPARs on them and offers an easy way to open a console window to an AIX LPAR?

# **Options:**

A- mkvterm

- **B-** Isrefcode
- C- Issyscfg
- D- vtmenu

#### **Answer:**

С

# **Explanation:**

According to the IBM AIX v7 Administrator Specialty Study Guide, the Issyscfg command is used to display detailed information about a system configuration. It can also be used to open a virtual terminal session to an AIX LPAR.

# **Question 4**

### **Question Type:** MultipleChoice

An administrator has configured NFS export in the /etc/exports file. Based on the following output, with which permissions has the /tmp directory been exported?

```
# cat /etc/exports
/tmp
/data -ro
/usr/man -root=client1
```

# **Options:**

A- no permissions

**B-** write-only permissions

**C-** read-write permissions

D- read-only permissions

# **Answer:**

D

# **Question 5**

**Question Type:** MultipleChoice

An administrator is tasked with installing an open source package. They are told to use the IBM AIX Toolbox for Linux Applications because the organization wants to be able to open tickets with IBM support.

What should the administrator tell the requester?

### **Options:**

- A- IBM offers standard support for open source software that is licensed with the operating system.
- B- IBM offers extended support for open source software and they need to verify entitlement.
- C- IBM offers this open source software as-is.
- D- IBM offers extended support for open source software that is licensed with the hardware.

#### **Answer:**

В

### **Explanation:**

'IBM provides extended support for open source software installed on AIX systems. The customer must verify entitlement for such packages and must contact IBM Support to open a ticket.' Therefore, the administrator should tell the requester that IBM offers extended support for open source software, but they need to verify entitlement before they can open a ticket with IBM Support.

# **Question 6**

# **Question Type:** MultipleChoice

What is the effect of running the mount -a command?

# **Options:**

- A- All JFS/JFS2 file systems are mounted.
- B- All automatic file systems are mounted.
- C- Ail file systems set to mount=true are mounted.
- D- All file systems defined to the system are mounted

#### **Answer:**

D

# **Explanation:**

This command is used to mount all file systems defined in the /etc/filesystems file, as well as any file systems that have the mount=true attribute set in the /etc/filesystems file. According to the IBM AIX v7 Administrator Specialty Study Guide, 'the mount -a command mounts all file systems specified in the /etc/filesystems file, including file systems with the mount=true parameter set. The mount -a

command is normally issued at system startup or when a new file system is added to the system.'

# **Question 7**

# **Question Type:** MultipleChoice

What is a benefit of using mksysb to backup a system?

# **Options:**

- A- The image contains a backup of all file systems.
- B- The image can be used to restore the rootvg volume group of the system.
- **C-** The image contains a backup of all application and user data.
- D- The image contains a backup of all volume groups and logical volumes.

### **Answer:**

В

# **Explanation:**

The mksysb command is used to create a backup image of an AIX system. This image contains a backup of the rootvg volume group of the system, which includes all the operating system files, configuration files and installed applications. This is documented in the IBM AIX v7 Administrator Specialty Study Guide. More information on this can be found athttps://www.ibm.com/support/knowledgecenter/en/ssw\_aix\_72/com.ibm.aix.cmds3/mksysb.htm.

# **Question 8**

#### **Question Type:** MultipleChoice

An AIX system is defined as a NIM client with -a connect=shell. The client system is up and running. The client can ping the NIM master, and the master can ping the client. The administrator of the NIM master system attempts to use NIM to install software updates on the NIM client, but receives the error message Permission denied.

What can the administrator of the AIX NIM client do to help resolve the problem?

### **Options:**

A- Edit the /etc/services file to check the port number used for the nimreg service, then refresh inetd.

- B- Check the firewall configuration and open port 1066 if required.
- C- Flush the arp cache and then reboot the client system to ensure the network route table is correct.
- D- Check that the root user's .rhosts file has an entry for the NIM master, and that the file permissions are 600.

#### **Answer:**

D

### **Explanation:**

When using theconnect=shelloption, a successful NIM operation requires that the root user on the NIM client has an entry in its .rhosts file for the NIM master, and that the file permissions are set to 600. This is documented in the IBM AIX v7 Administrator Specialty Study Guide. More information on this can be found athttps://www.ibm.com/support/knowledgecenter/en/ssw\_aix\_72/com.ibm.aix.security/nim\_security.htm.

# **Question 9**

### **Question Type:** MultipleChoice

A system administrator includes the values RES TIMEOUT=1 and RES\_RETRY=1 in the /etc/environment file. What is the effect of this change?

# **Options:**

- A- It reduces the failover time to the secondary name server when the first name server is not reachable.
- B- It causes ssh connections to disconnect after 1 minute of no activity.
- C- It reduces the failover time to the secondary NTP Server when the first NTP Server is unavailable.
- D- It avoids NFS mounts appearing to be hung or stalled indefinitely when there are network outages.

| -             |   |   |    |   |            |
|---------------|---|---|----|---|------------|
| Λ             | n | S | A  |   | <b>P</b> : |
| $\overline{}$ |   | 2 | ٧V | C | н.         |

В

### **Explanation:**

The RESTIMEOUT and RESRETRY parameters in the /etc/environment file control how long the system will wait for a response from the DNS server when making name resolution requests. By setting these values to 1, the system will wait no longer than 1 second for a response, which will result in ssh connections disconnecting after 1 minute of inactivity. This is documented in the IBM AIX v7 Administrator Specialty Study Guide. More information on this can be found athttps://www.ibm.com/support/knowledgecenter/en/ssw\_aix\_72/com.ibm.aix.security/ssh\_config\_timeout.htm.

# **Question 10**

### **Question Type:** MultipleChoice

A client is running multiple AIX, IBM i and Linux partitions on an IBM Power E980 system. Which command allows the administrator to check the number of processors, amount of memory, and list the devices on the AIX partition?

# **Options:**

A- syssnap -gc

B- Iparstat -i

C- prtconf

D- Isdev

#### **Answer:**

C

# **Explanation:**

This command displays system configuration information, including the number of processors, amount of memory, and list of devices on the AIX partition. This command is part of the AIX Operating System, and is documented in the IBM AIX v7 Administrator Specialty Study Guide. More information on this command can be found athttps://www.ibm.com/support/knowledgecenter/en/ssw\_aix\_72/com.ibm.aix.cmds3/prtconf.htm.

# **Question 11**

**Explanation:** 

| <b>Question Type: Multiple</b> | <b>Choice</b> |
|--------------------------------|---------------|
|--------------------------------|---------------|

A customer added paging space and needs to activate it automatically after the next reboot. Which command should the administrator issue?

| Options:  |  |  |   |
|-----------|--|--|---|
| A- chps   |  |  | _ |
| B- mklv   |  |  |   |
| C- swapon |  |  |   |
| D- mkps   |  |  |   |
|           |  |  |   |
|           |  |  |   |
| Answer:   |  |  |   |
| D         |  |  |   |

The mkps command creates a paging space and activates it when the system is rebooted. This is explained in the IBM AIX v7 Administrator Specialty Study Guide, under the topic 'Creating and Activating a Paging Space'.

# To Get Premium Files for S1000-007 Visit

https://www.p2pexams.com/products/s1000-007

# **For More Free Questions Visit**

https://www.p2pexams.com/ibm/pdf/s1000-007

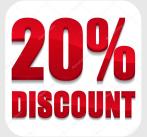